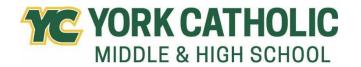

## **York Catholic Course Offerings Grade 11**

| Name   |        | Homeroom                                                                                 |
|--------|--------|------------------------------------------------------------------------------------------|
| Requi  | red Co | <b>urses -</b> All rising 11th graders must register for the following required courses: |
| счи.   | 031    | Theology 11                                                                              |
|        | 803    | Physical Education                                                                       |
|        | 806    | Health                                                                                   |
| Core ( | Course | s: Teachers will recommend class and level for each core subject.                        |
|        | 132    | English 11 Honors                                                                        |
|        | 131    | English 11 CP                                                                            |
|        | 232    | AP US History                                                                            |
|        | 230    | Foundations of American Government and Economics Honors                                  |
|        | 231    | Foundations of American Government and Economics CP                                      |
|        | 330    | Algebra II Honors                                                                        |
|        | 332    | Algebra II CP                                                                            |
|        | 338    | Algebra II                                                                               |
|        | 328    | Geometry                                                                                 |
|        | 322    | Geometry CP                                                                              |
|        | 320    | Geometry Honors                                                                          |
|        | 331    | Pre-Calculus Honors / Trigonometry Honors                                                |
|        | 333    | Pre-Calculus CP                                                                          |
|        | 348    | Algebra III/Trig                                                                         |
|        | 342    | Algebra III/Trig CP                                                                      |
|        | 345    | Statistics CP (College in the Classroom)                                                 |
|        | 353    | Statistics H (College in the Classroom)                                                  |
|        | 349    | Calculus Honors                                                                          |
|        | 344    | AP Calculus                                                                              |
|        | 545    | AP Biology                                                                               |
|        | 530    | Chemistry I Honors                                                                       |
|        | 531    | Chemistry I CP                                                                           |
|        | 540    | Physics I Honors                                                                         |
|        | 541    | Physics I CP                                                                             |
|        | 552    | Environmental Science CP                                                                 |
|        | 546    | Anatomy and Physiology CP                                                                |

**All students must carry six courses.** You may choose at least one elective course to round out your schedule; you may choose two. Scheduling two electives will limit study halls. The following elective courses require teacher signature:

711 Art I 721 Art II 731 Art III 744 Art IV 422 German II CP 432 German III CP 414 Spanish I CP 424 Spanish II CP 434 Spanish III CP 444 Spanish IV H 701 **AP Computer Science Principles** 845 Music Theory (semester / College in the Classroom Option) 002 Band 006 Choir

## The following elective course offerings do not require teacher approval.

148 Creative Writing (semester) 143 Byronic Heroes and Brooding Romantics (semester) 144 Poetry (semester) 248 Holocaust Studies CP (semester) 520 Biology II CP (semester) 532 Forensic Science CP (semester) 560 Marine Science CP (semester) 646 Business 100 CP (College in the Classroom Option) 651 Accounting CP (semester) 653 Entrepreneurship CP (semester) 664 Personal Finance CP (semester) 681 Digital Marketing (semester) 672 Virtual High School (semester / www.vhslearning.org) 700 Intro to Computer Science and Visual Basic (semester) 781 Child Development (semester) 822 Music History (semester / College in the Classroom Option) 844 Music Technology (semester) 846 Piano Lab (semester)

Beginner Guitar (semester)

842

## **Scheduling Reminders:**

- Course selection is open January 29 February 23 in the Focus portal.
- The State of Pennsylvania requires 4 credits in English, and 3 credits in Science, Mathematics, and Social Studies for graduation.
- Course provisionals will be reevaluated on May 10th and approval granted only if the student meets the required cumulative average at that time.
- In the event that a student cannot be scheduled for the subjects requested, he/she will be notified by the Studies Office.
- Online registration must be completed by February 23rd.
- Printed course selection forms will be distributed to students grades 9-11 on Wednesday, March 6<sup>th</sup>.
   All forms are to be reviewed and signed by parents; signed forms are due back to homeroom teachers by Friday, March 15<sup>th</sup>.

## **Online Registration Instructions:**

- Log into the student portal.
- Click on Class Requests in the left menu.
- Change the school year to 2024-25. The portal color will change to red, indicating that you have changed school years.
- Begin selecting courses from the drop-down box. You can quickly search for a course by clicking into the blank box below **Course**.
- Selections will automatically save. If a course is selected by accident, or if you change your mind, you
  may remove a course by clicking on the red line to the left of the course name. The system will
  prompt you to confirm the deletion.
- When you have finished selecting courses, remember to change back to the current school year.